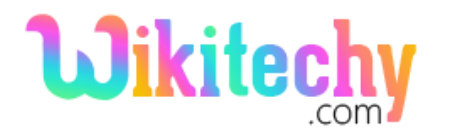

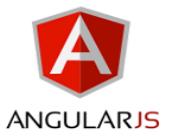

# ng-dblclick DIRECTIVE IN ANGULARJS

- **ng-dblclick** directive is used to specify the custom behavior when a HTML element is double-clicked.
- The **ng-dblclick** directive is executing at the priority level is **"0"**
- **ng-dblclick** is supported by all HTML element.
- The **ng-dblclick** directive will not override the element's original ondblclick event, both are executed.

## **Syntax for ng-dblclick directive in AngularJS:**

<element ng-dblclick= "expression" > </element>

#### **Parameter value for ng-dblclick directive in AngularJS:**

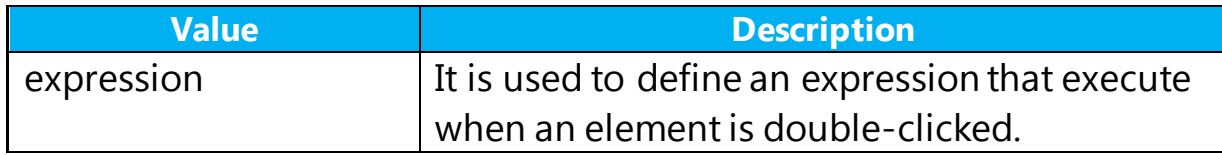

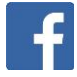

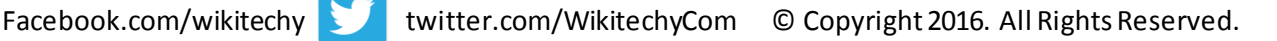

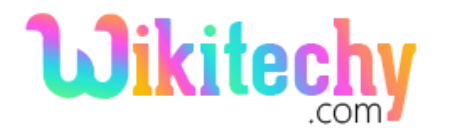

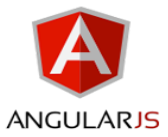

### **Sample coding for ng-dblclick directive in AngularJS:**

```
<!DOCTYPE html>
  <html>
       <head>
             <title>Wikitechy AngularJS Tutorials</title>
             <script src="https://ajax.googleapis.com/ajax/libs/
                   angularjs/1.5.6/angular.min.js">
             </script>
       </head>
       <body ng-app="">
             <h2> Wikitechy ng-dblclick Directive in AngularJS </h2>
             \text{-}button ng-dblclick="count = count + 1" ng-init="count=0">
                   DoubleClick Me! 
               </button>
              \langle h \rangle The button has been double-clicked : {{ count }} times
 $\langle h3 \rangle$</body>
 </html>
Code Explanation for ng-dblclick directive in AngularJS: <!DOCTYPE html>
\hbox{\tt \&html> }<head>
         <title>Wikitechy AngularJS Tutorials</title>
         <script src="https://ajax.googleapis.com/ajax/libs/
                  angularjs/1.5.6/angular.min.js">
         </script>
    </head>
    <body ng-app="">
         <h2>Wikitechy_ng-dblclick Directive in AngularJS </h2>
         <button ng-dblclick="count = count + 1" ng-init="count=0">
             DoubleClick Me!
         </button>
         <h3>The button has been double-clicked : {{count}} times</h3>
    </body>
\langle/html>
```
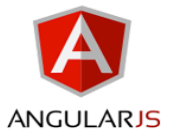

- 1. AngularJS is distributed as a JavaScript file, and can be added to a HTML page with a <script> tag.
- 2. The AngularJS application is defined by **ng-app=" ".** The application runs inside the **<body>** tag. It's also used to define a **<body>** tag as a root element.
- 3. The **ng-dblclick= "count=count+1"** is used to increase the count variable by one, each time the button is double-clicked.
- 4. The **ng-init="count = 0 "** is used to define the initial value of the count variable is **"0".**
- 5. The **{{ count }}** is used to dynamically bind the count variable value when the user double-clicked the button.

#### **Sample Output for ng-dblclick directive in AngularJS:**

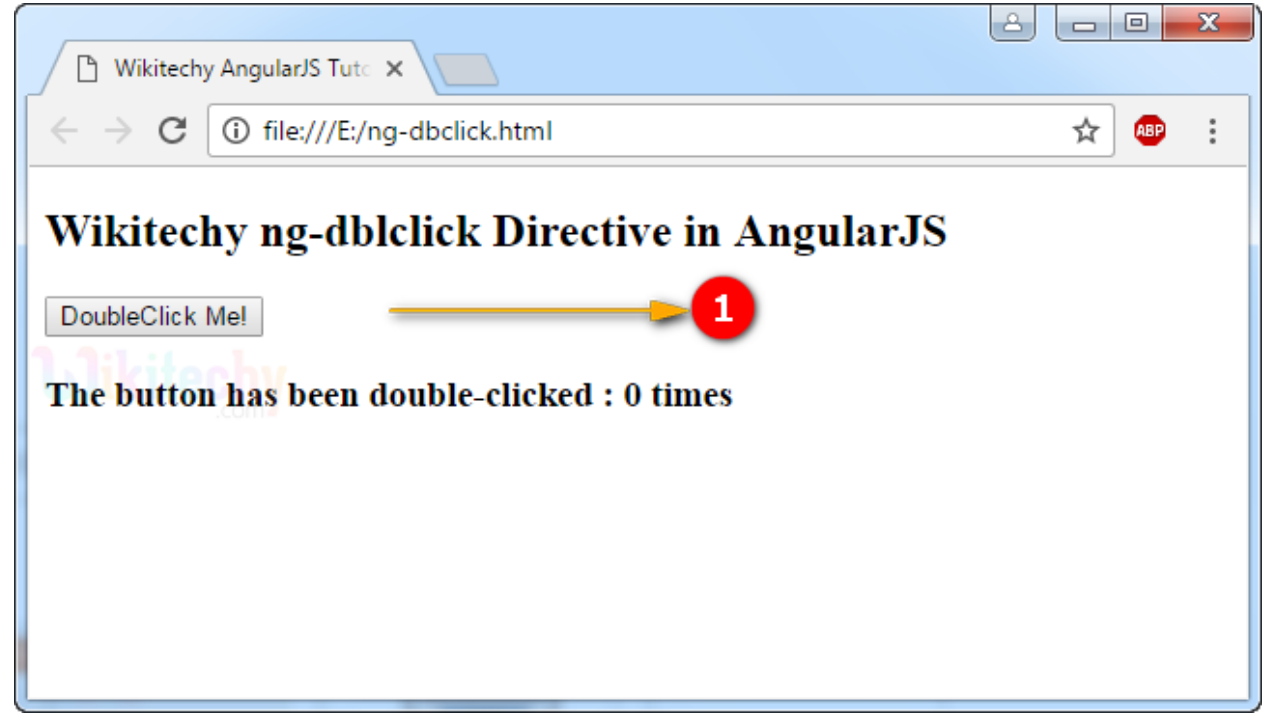

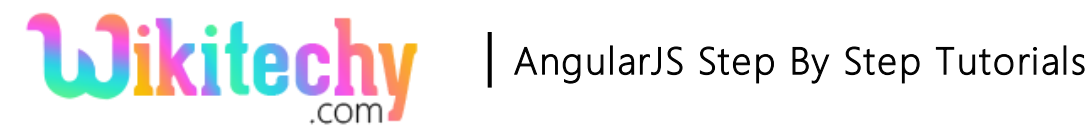

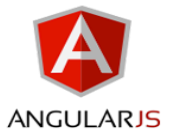

1. The output displays the **"DoubleClick Me!"** button and content as

**"The button has been double-clicked : 0 times"** when the page

was loaded.

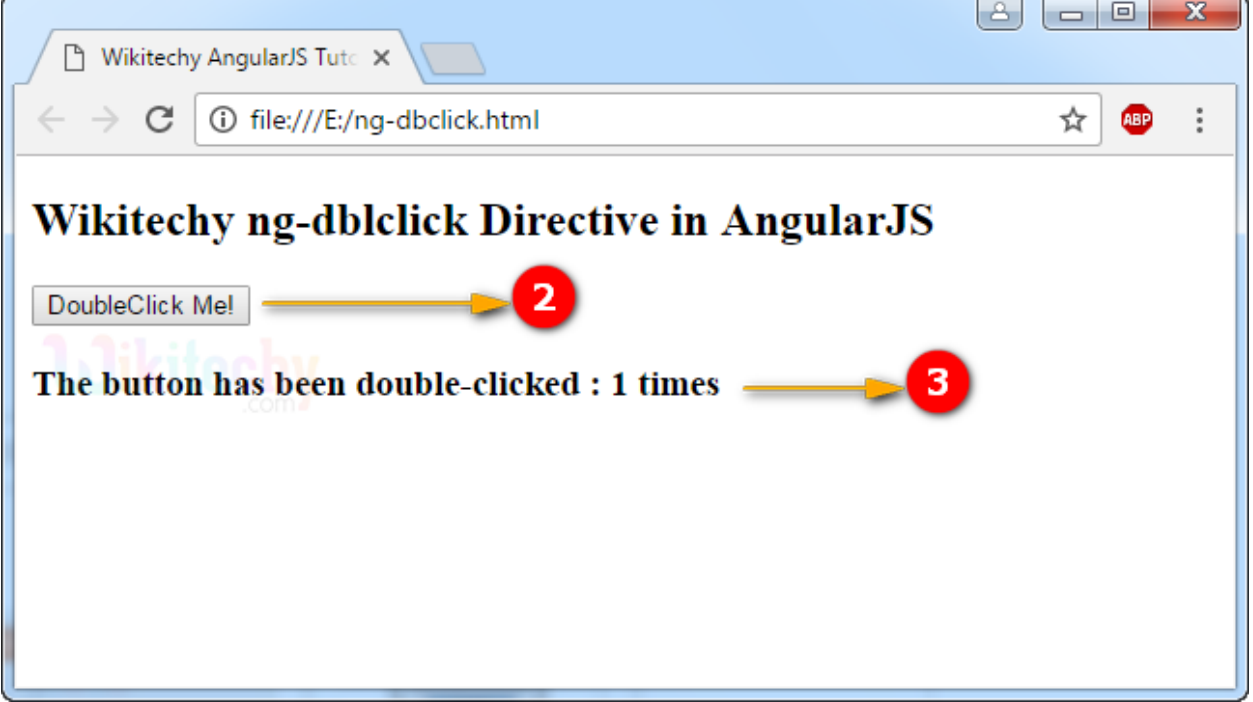

- 2. The output shows that the user clicked the **"DoubleClick Me!"** button.
- 3. The output shows that the **content** changed as **"The button has been double-clicked : 1 times"** when the user double clicked the **"DoubleClick Me! "** button.

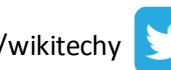